**AutoCAD Torrent (Activation Code)**

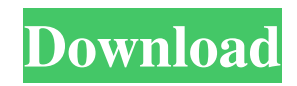

Technical Description Cracked AutoCAD With Keygen is available in two editions, Professional and Standard. The software runs on the Windows, macOS, and Linux operating systems. As of January 2017, AutoCAD Free Download 2018 is the latest version of AutoCAD. The Professional version of AutoCAD is priced starting at \$1,999 and up. It features 2D and 3D drafting tools and professional design and production capabilities. The Standard edition is priced starting at \$6,995 and up. It contains 2D drafting tools and the ability to create basic 3D models. The standard version does not include 2D editing tools such as the

# Rectangle tool. AutoCAD LT is the entrylevel version of AutoCAD, available for Windows, macOS, and Linux. The software was developed in response to users' need for more cost-effective software. Autodesk claims that AutoCAD LT is more affordable than legacy CAD software. Technical Specification AutoCAD is a CAD application (2D and 3D design software). It is integrated with other Autodesk applications and works with Autodesk 360. It provides features such as design (drawing, viewing, and edit) and 2D and 3D modeling (creation, viewing, editing, and viewing), rendering and printing, and technical drawings and drawings (layout). AutoCAD can be used on Windows, macOS, or Linux desktop

# systems, as well as mobile and Web apps. The web app features the ability to view and edit drawings online. The web app is free to download. AutoCAD can also be purchased as part of a subscription service with Web Premium. Web Premium is available for a monthly or annual fee. The user interface of AutoCAD includes a 2D panel for drawing (drawing) and viewing (viewing) and a 3D panel for viewing and editing. AutoCAD also includes a drawing area (viewing) and a modeling area (creation, viewing, and editing). To access the 2D panel, the drawing area, or the modeling area, the user clicks on the corresponding icons in the ribbon on the top or bottom of the screen. The ribbon is also used to control AutoCAD's tools. The

ribbon is a tool bar with an icon that activates the corresponding tool. The ribbon contains tools that perform the most common tasks in the application, including the drawing area, the viewing area, the modeling

**AutoCAD Crack Download [2022-Latest]**

Isometric Though AutoCAD Free Download lacks an isometric feature, a number of third-party applications do provide isometric functionality. Some of these applications are listed below. Adobe Architecture Studio Auto-ISO3D Autodesk Architectural Design Suite Autodesk Construction Set - Professional 3D Modeling - Utility - Design & Rendering - Power Design Autodesk Civil

# 3D Autodesk Design Review Autodesk Project Browser Autodesk Revit Autodesk Revit Architecture Building Information Modeling (BIM) Modeling Tool Central Design (part of Revit) Civil 3D Cloud Architecture Studio Create Construct - Civil 3D Construct Construct 3D Database Driven Solution Deboo WMS Digital Construct DIALOG Euro-B Eyes3D GeoForce Grandest Horizon 3D Koda 3D Architect 3D Designer Manifold Model Plus Open Design Alliance Onshape P[M]Creator ProductBuilder Productivity Suite Architect 3D ProScada Buildings RS4CAD SketchUp TAZworks Architect TAZworks Architect 3D The Board 3D Environment - Construction 3D Environment - Landscapes 3D

Environment - Multi-Family Residential 3D Environment - Office 3D Environment - Retail 3D Environment - Scientific 3D Environment - Theater 3D Environment - Universities 3D Environment - Warehouses Intuitive building geometry AutoCAD 360 BinP Civil3D 360 Grandest 360 HoloBuilder 2 Hubis Hypersol Igeo Inventor Inventor 360 InkScape Inventor CAD for 3D (v4.0 onwards) Inventor Go! Inventor Next Inventor NX Inventor Professional Inventor PRO 4.0 (2007) Inventor PRO 5.0 (2008) Inventor PRO 6.0 (2009) Inventor PRO 7.0 (2010) Inventor PRO 8.0 (2011) Inventor PRO 9.0 (2012) Inventor PRO 10.0 (2013) Inventor Pro 11.0 (2014) Inventor Pro 12.0 (2015) Inventor Pro 13 a1d647c40b

**AutoCAD For Windows [April-2022]**

;------------------------------------------; ; Enter the following data: ; ; Please note that the locations of the files ; ; are hard coded on the disk! ; ;------------------------------------------; Open "file.dwg" Open "C:\\\program files\\\Autodesk\\\AutoCAD 2012\\\Support\\\en\_us\\\key.xml" ;------------------------------------------; ; Enter the following data: ; ; Please note that the locations of the files ; ; are hard coded on the disk! ; ;------------------------------------------;

Locate the first line with "

**What's New in the AutoCAD?**

Import your own drawings from other tools. You can import layers or blocks from other CAD tools and import them into the current drawing. (video: 1:30 min.) Organize your designs into folder structures. Place, copy, and paste designs into folders. Navigate between your folders quickly. (video: 1:26 min.) Keep your designs organized with views. View your drawings with different levels of detail, including time lapses. (video: 1:37 min.) Create your own drawings from scratch. You can edit and import a template of any design and make changes to existing designs. (video: 1:45 min.) Organize your sheets and re-sheet your designs. Edit or create a new sheet, then re-sheet your existing design, and import the changes.

(video: 1:49 min.) Perform an action or collect information while you're in a sheet. You can automate repeating tasks with an action, and build a list of names in your drawing. You can also collect the size of objects on the drawing canvas in one place. (video: 1:52 min.) Publish your designs to the web. Save a copy of your drawing to an Internet-enabled drive or FTP server, and publish it as a web page. (video: 1:48 min.) Design using other applications. If you need to work on a drawing outside AutoCAD, you can import the drawing into AutoCAD using the Open Drawing command, edit it, and export it back out to the other application. (video: 1:26 min.) 3D Modeling: Visualize your designs in 3D. You can view and edit 3D models

# from outside AutoCAD and create more robust, accurate 3D models in AutoCAD. (video: 1:32 min.) AEC Measure and layout You can use AutoCAD's built-in AEC features to plan, measure, and create construction documents. The Export to Microsoft Word or PowerPoint command exports the completed documents in the appropriate format for sharing with your project stakeholders. (video: 1:13 min.) AEC Applications You can draw and place construction drawings in your office with Architectural Desktop or using AutoCAD LT. Use the paper space function and import models from other programs to set up your own office drawings. The Export to

Windows 7, 8, 8.1, 10 Mac OS X 10.9 or later (10.6 compatibility mode only) Minimum OpenGL Version: 1.5 Requires a minimum of 2GB of RAM and 30GB of hard drive space Xbox Live Gold account to play online. Compatible systems PC AMD CPU 64 or later: Intel Core 2 Duo E2140 or better; Intel Core i3 2100, 2200, 9200, 9300, 9350, 9400, XEON E3-1200 v3,

Related links: